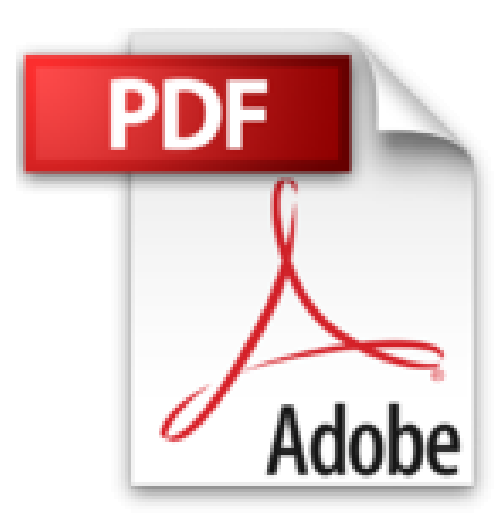

# **POC VIS POWERPOINT 2007**

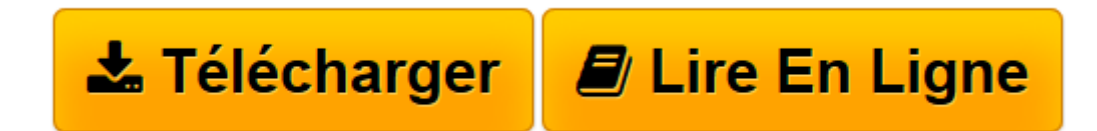

[Click here](http://bookspofr.club/fr/read.php?id=2756800627&src=fbs) if your download doesn"t start automatically

## **POC VIS POWERPOINT 2007**

LISA A BUCKI

**POC VIS POWERPOINT 2007** LISA A BUCKI

**[Télécharger](http://bookspofr.club/fr/read.php?id=2756800627&src=fbs)** [POC VIS POWERPOINT 2007 ...pdf](http://bookspofr.club/fr/read.php?id=2756800627&src=fbs)

**[Lire en ligne](http://bookspofr.club/fr/read.php?id=2756800627&src=fbs)** [POC VIS POWERPOINT 2007 ...pdf](http://bookspofr.club/fr/read.php?id=2756800627&src=fbs)

### 387 pages Extrait PRESENTATION DE POWERPOINT

PowerPoint offre les modes d'affichage et les outils nécessaires à l'élaboration d'une présentation contenant du texte et des images. Avec PowerPoint, vous effectuez les taches suivantes pour concevoir votre présentation.

### Créez un plan

Vous saisissez le texte de votre présentation dans l'onglet Plan. Des icônes représentent chacune des diapositives avec son titre. De nombreuses icônes sont composées d'un sujet (ou du titre de la diapositive) et d'un texte, au second niveau, qui correspond aux puces de la diapositive. Ces puces sont les points essentiels que vous développez pour chacun des sujets.

#### Ajoutez du contenu

Vous ajoutez du contenu, tel que du texte, des graphiques ou des images, à une diapositive dans le volet Diapositives, en mode d'affichage Normal. Vous pouvez également ajouter des zones de texte qui n'apparaissent pas dans le plan de la présentation. Présentation de l'éditeur VISUEL

Pour comprendre au premier coup d'oeil : de superbes images.

#### **PRATIOUE**

À chaque étape, un écran en couleurs parfaitement lisible.

#### SIMPLE

Les mots simples, les explications claires, c'est tellement mieux.

Les fonctions les plus utiles de PowerPoint 2007 expliquées en toute simplicité : les onglets et rubans, la barre Accès rapide, les outils contextuels, le nouveau menu Fichier, les modes d'affichage et le zoom, comment utiliser les bibliothèques de modèles, créer une présentation avec des modèles de diapositives, moduler un texte à la demande, utiliser le ruban Insertion, remettre de l'ordre dans les vues, lancer un diaporama.

Dans cet ouvrage vous trouverez :

- Les nouvelles fonctions de PowerPoint 2007
- Plus de 200 tâches expliquées
- Des écran commentés à chaque étape
- Des visuels pour mieux comprendre
- Des astuces pour s'en sortir

Download and Read Online POC VIS POWERPOINT 2007 LISA A BUCKI #J2NBRW67XFP

Lire POC VIS POWERPOINT 2007 par LISA A BUCKI pour ebook en lignePOC VIS POWERPOINT 2007 par LISA A BUCKI Téléchargement gratuit de PDF, livres audio, livres à lire, bons livres à lire, livres bon marché, bons livres, livres en ligne, livres en ligne, revues de livres epub, lecture de livres en ligne, livres à lire en ligne, bibliothèque en ligne, bons livres à lire, PDF Les meilleurs livres à lire, les meilleurs livres pour lire les livres POC VIS POWERPOINT 2007 par LISA A BUCKI à lire en ligne.Online POC VIS POWERPOINT 2007 par LISA A BUCKI ebook Téléchargement PDFPOC VIS POWERPOINT 2007 par LISA A BUCKI DocPOC VIS POWERPOINT 2007 par LISA A BUCKI MobipocketPOC VIS POWERPOINT 2007 par LISA A BUCKI EPub **J2NBRW67XFPJ2NBRW67XFPJ2NBRW67XFP**